## *6. SINIFLAR BİLİŞİM TEKNOLOJİLERİ ÇALIŞMA SORULARI*

*Soru 1: Bilgisayardaki bilgilerimizi güvende tutmak için bazı önlemler alınabilir. Bu önlemlere 3 örnek veriniz.*

*Cevap:*-Güvenlik yazılımları(antivirüs) kullanılabilir.

- -Veriler yedeklenebilir.
- -Güvendiğimiz kişilere yetki verilebilir.
- -Dosyalar şifre programları ile şifrelenebilir.
- -Sisteme girişler parola ile sağlanabilir.
- -Oturumlar sistemden çıkarken kapatılabilir.

*Soru 2: Bilgisayar ağları büyüklüklerine göre LAN(Yerel Alan Ağı), WAN (Geniş Alan Ağı) gibi isimlendirilir. Buna göre LAN(Yerel Alan Ağı) kurulabilecek yerlere 2 örnek veriniz*

*Cevap:* Okul – Ev – Hastane – Kütüphane

*Soru 3: Okulda verilen ödevi yapabilmek için internette araştırma yapan Selin, anahtar kelimesini arama motoruna yazdığında 3 farklı web sayfasına ulaşmıştır.*

1- [www.abcde.gov.tr](http://www.abcde.gov.tr/) – 20.12.2022

2- [www.abcde.edu.tr](http://www.abcde.edu.tr/) – 20.12.2011

3- [www.abcde.com.tr](http://www.abcde.com.tr/) – 20.12.2023

*Bu üç sayfa için site uzantılarına ve tarihlere bakarak içerikleri hakkında nasıl yorumda bulunabilir? Sırasıyla yazınız.*

*Cevap:*1-www.abcde.gov.tr -> gov uzantılı olduğu için resmî veriler sunar(devlet kurumu), güvenilirdir. Tarih güncel sayılır.

2- www.abcde.edu.tr -> Üniversitenin yayınıdır o açıdan güvenilirdir ama tarih olarak güncel değildir.

 3- www.abcde.com.tr -> Güncel olabilir ama güvenilir değildir. Başka kaynaklarla içindeki bilgilerin teyit edilmesi gerekir.

*Soru 4:* Aşağıdaki resimde iletişim çeşitleri verilmiştir. Her birine kutucuklar içerisine bir örnek veriniz.(Cevabı için okulumuzun internet sitesindeki ders notlarına bakabilirsiniz)

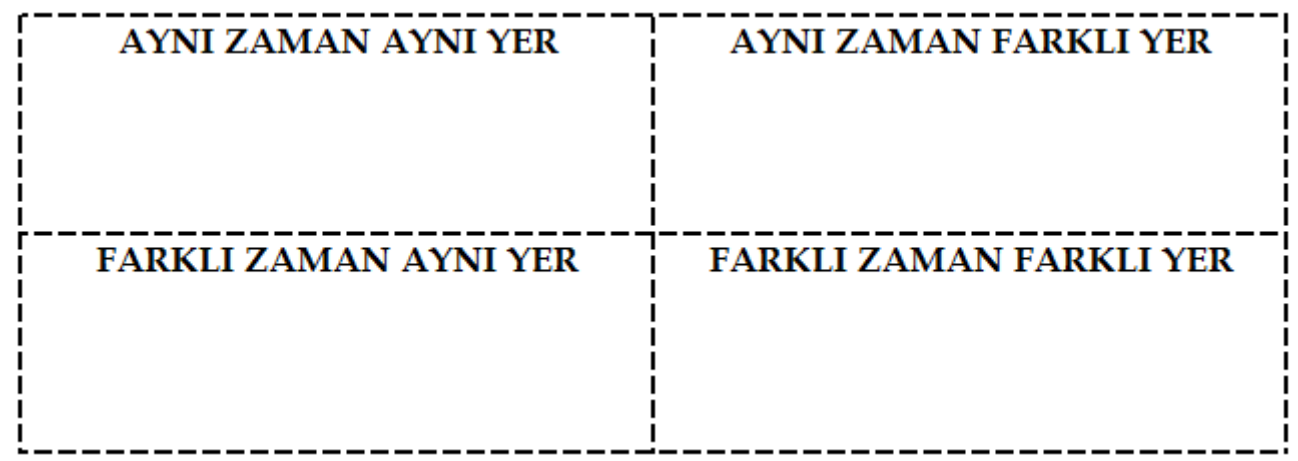

*Soru 5:* Aşağıdaki resimde Excel tablosu oluşturularak bazı hücreler siyah renk ile dolgu yapılmış bazıları ise beyaz renk bırakılmıştır. Beyaz renk olanların üzerine hücre isimlerini yazınız.

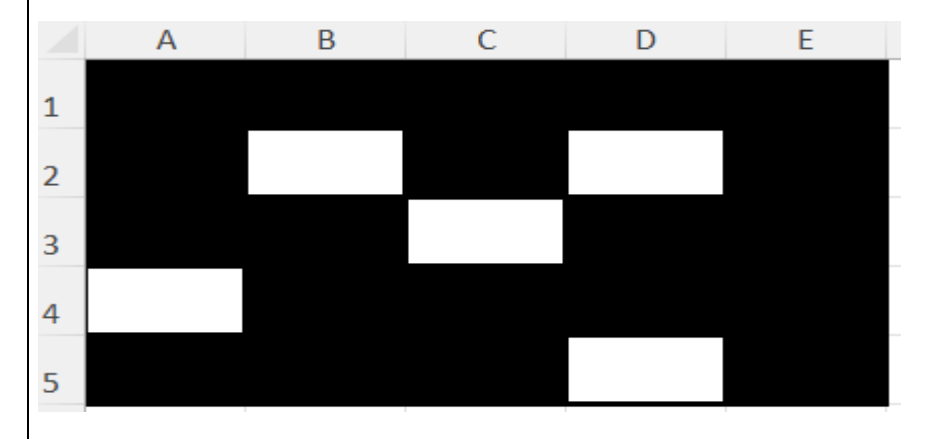

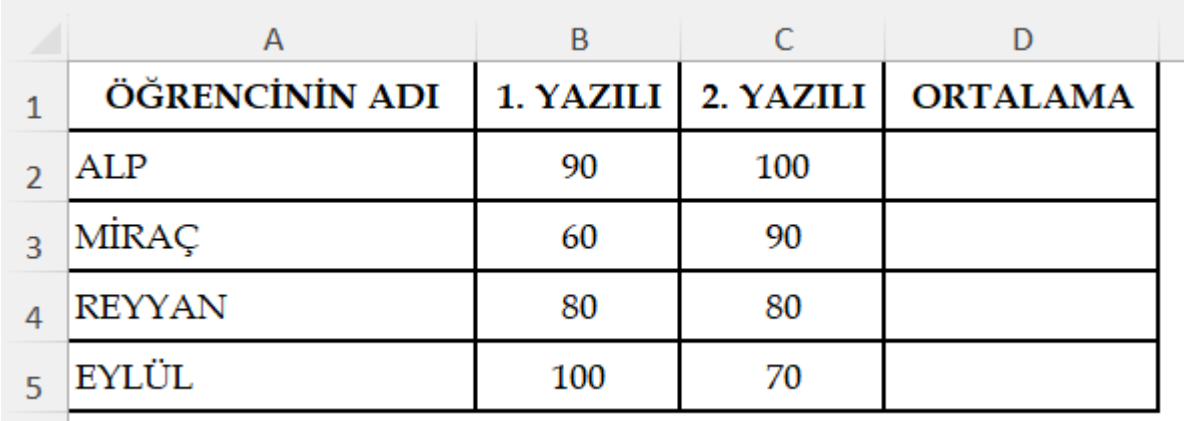

*Soru 6: Aşağıdaki soruları yukarıda verilen tabloya göre sırasıyla yanıtlayınız.* 1-*Alp isimli öğrencinin not ortalamasını bulan formülü yazınız.*

## **=Ortalama(B2:C2)**

*2- Verilen öğrencilerin 1. Yazılı ortalamasını veren formülü yazınız.*

**=Ortalama(B2:B5)**

3- *Verilen öğrencilerin 2. Yazılı ortalamasını veren formülü yazınız.*

**=Ortalama(C2:C5)**

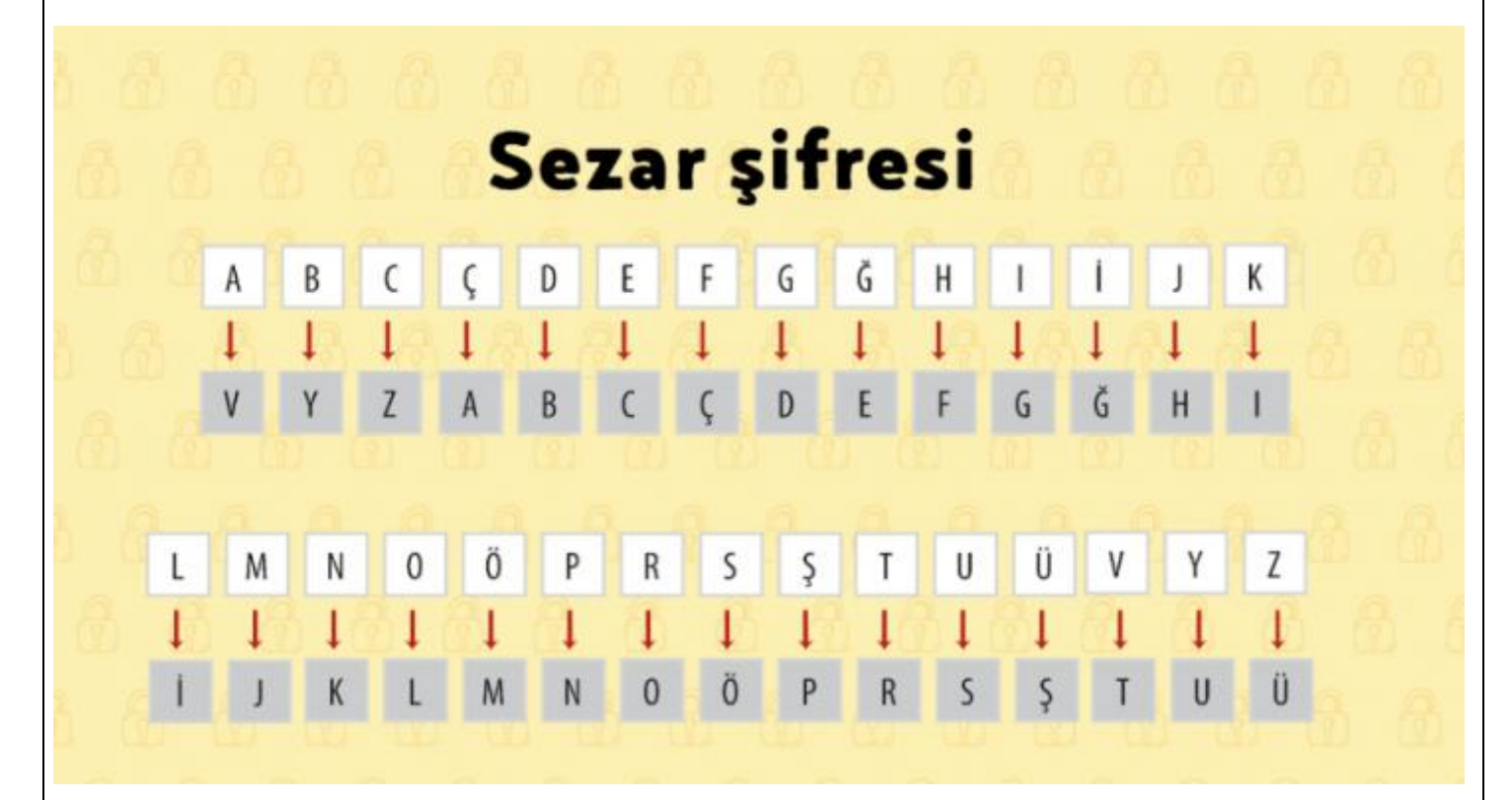

*Soru 7:* Sezar şifresi kullanarak AKYURT kelimesini yazınız.

*Cevap: VIUSOR (Her harf, kendinden 3 harf önceki harfin yerine yazılır)*

*Soru 8:* Ünlü zararlı yazılımlara 3 örnek veriniz.

*Cevap: Creeper – Cıh Cernobil – Melissa – I love you – Code red – Bagle – Sasser - Cryptolocker*